# Package 'hydrorecipes'

June 27, 2022

<span id="page-0-0"></span>Type Package

Title Hydrogeology Steps for the 'recipes' Package

Version 0.0.3

Date 2022-06-24

Maintainer Jonathan Kennel <jkennel@uoguelph.ca>

Description Additional steps to be used with the 'recipes' package. New steps were designed for regression deconvolution on datasets with millions of rows with applications to signal decomposition and response characterization. The methods in this package were developed as part of PhD thesis titled High Frequency Water Level Responses to Natural Signals <<http://hdl.handle.net/10214/17890>> by Jonathan Kennel in 2020.

BugReports <https://github.com/jkennel/hydrorecipes/issues>

URL <https://github.com/jkennel/hydrorecipes>

License GPL-3

**Depends** R ( $>= 4.1.0$ ), recipes ( $>= 0.1.15$ )

**Imports** Rcpp  $(>= 1.0.7)$ , earthtide, generics, splines, tibble, dplyr, rlang, tidyr, fftw

LinkingTo Rcpp, RcppArmadillo, RcppParallel

RoxygenNote 7.2.0

Encoding UTF-8

Suggests knitr, rmarkdown, ggplot2, scales, broom, glmnet, testthat  $(>= 3.0.0)$ , covr, splines2

VignetteBuilder knitr

LazyData true

NeedsCompilation yes

SystemRequirements C++11

Config/testthat/edition 3

Author Jonathan Kennel [aut, cre], Beth Parker [ths]

Repository CRAN

Date/Publication 2022-06-27 07:30:04 UTC

## <span id="page-1-0"></span>R topics documented:

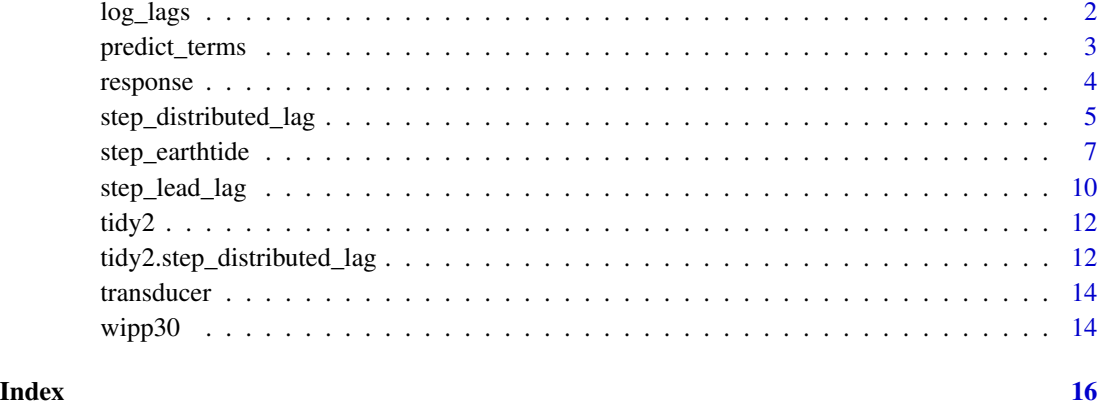

log\_lags *log\_lags*

#### Description

Generate lags or knots with logarithmic spacing. Lags/knots start at 0. Lags are in terms of samples. For example, if samples are taken every 60, a lag of 1 corresponds to 60 seconds, a lag of 4 would correspond to 240 seconds.

#### Usage

log\_lags(n, max\_time\_lag)

#### Arguments

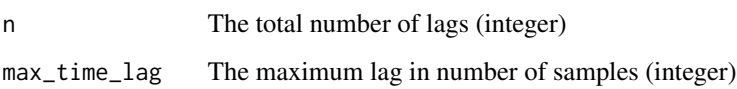

#### Value

An integer vector of lags

#### Examples

log\_lags(12, 86400)

#### <span id="page-2-0"></span>Description

Predict the contribution for each step.

#### Usage

```
predict_terms(fit, rec, data, ...)
## S3 method for class 'lm'
predict_terms(fit, rec, data, ...)
## S3 method for class 'cv.glmnet'
predict_terms(fit, rec, data, ...)
## S3 method for class 'numeric'
predict_terms(fit, rec, data, ...)
```
#### Arguments

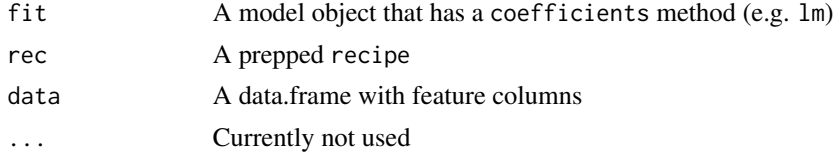

#### Value

A data.frame of predicted values for each step (component contribution).

#### Examples

```
data(transducer)
transducer$datetime_num <- as.numeric(transducer$datetime)
rec_toll_rasmussen <- recipe(wl ~ baro + et + datetime_num, transducer) |>
  step_lead_lag(baro, lag = log_lags(100, 86400 * 2 / 120)) |>
  step_ns(datetime_num, deg_free = 10) |>
  prep()
input_toll_rasmussen <- rec_toll_rasmussen |> bake(new_data = NULL)
fit_toll_rasmussen <- lm(wl ~ ., input_toll_rasmussen)
pred <- predict_terms(fit_toll_rasmussen,
                     rec_toll_rasmussen,
                     input_toll_rasmussen)
```
<span id="page-3-0"></span>

#### Description

This function takes a model object and extracts the responses from step\_distributed\_lag, step\_lead\_lag, step\_harmonic and step\_earthtide.

#### Usage

```
response(fit, rec, verbose = FALSE, ...)
## S3 method for class 'lm'
response(fit, rec, verbose = FALSE, ...)
## S3 method for class 'cv.glmnet'
response(fit, rec, verbose = FALSE, ...)
## S3 method for class 'numeric'
response(fit, rec, verbose = FALSE, ...)
```
#### Arguments

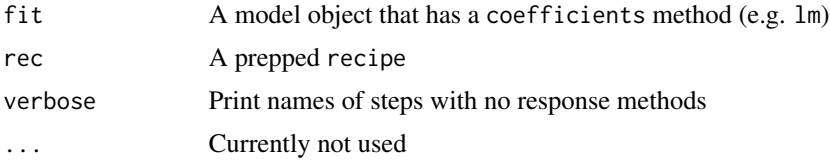

#### Details

step\_distributed\_lag and step\_lead\_lag result in impulse response functions and step\_harmonic and step\_earthtide result in harmonic components (amplitude and phase for each *main* frequency).

#### Value

A data.frame of impulse response functions, or harmonic components corresponding to each step.

#### Examples

```
data(transducer)
transducer$datetime_num <- as.numeric(transducer$datetime)
rec_toll_rasmussen <- recipe(wl~baro + datetime_num, transducer) |>
  step_lead_lag(baro, lag = log_lags(100, 86400 * 2 / 120)) |>
  step_ns(datetime_num, deg_free = 10) |>
  prep()
```

```
input_toll_rasmussen <- rec_toll_rasmussen |> bake(new_data = NULL)
fit_toll_rasmussen <- lm(wl~., input_toll_rasmussen)
resp <- response(fit_toll_rasmussen,
                rec_toll_rasmussen)
plot(value~x, resp[resp$name == 'cumulative',], type = 'l')
```
<span id="page-4-1"></span>step\_distributed\_lag *Create a distributed lagged predictor*

#### Description

step\_distributed\_lag creates a *specification* of a recipe step that will add new basis lag columns. The new data will include NA values up to the maximum lag. These can be removed with recipes:: step\_naomit(). The inspiration for this step comes from the [dlnm package.](https://CRAN.R-project.org/package=dlnm) For large datasets with large maximum time lags, convolution is done in the frequency domain for efficiency. Samples should be ordered and have regular spacing (i.e. regular time series, regular spatial sampling).

#### Usage

```
step_distributed_lag(
  recipe,
  ...,
  role = "predictor",
  trained = FALSE,
  knots = NULL,
  basis_mat = NULL,
  spline_fun = splines::ns,
  options = list(intercept = TRUE),
  prefix = "distributed_lag_",
  keep_original_cols = FALSE,
  columns = NULL,
  skip = FALSE,
  id = rand_id("distributed_lag")
\lambda
```
#### **Arguments**

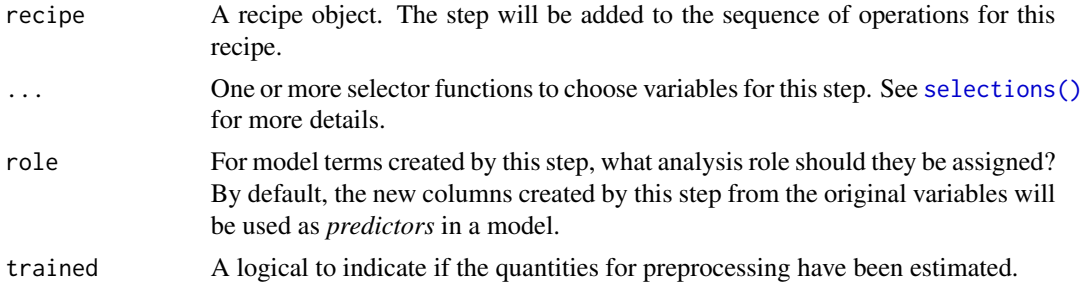

<span id="page-5-0"></span>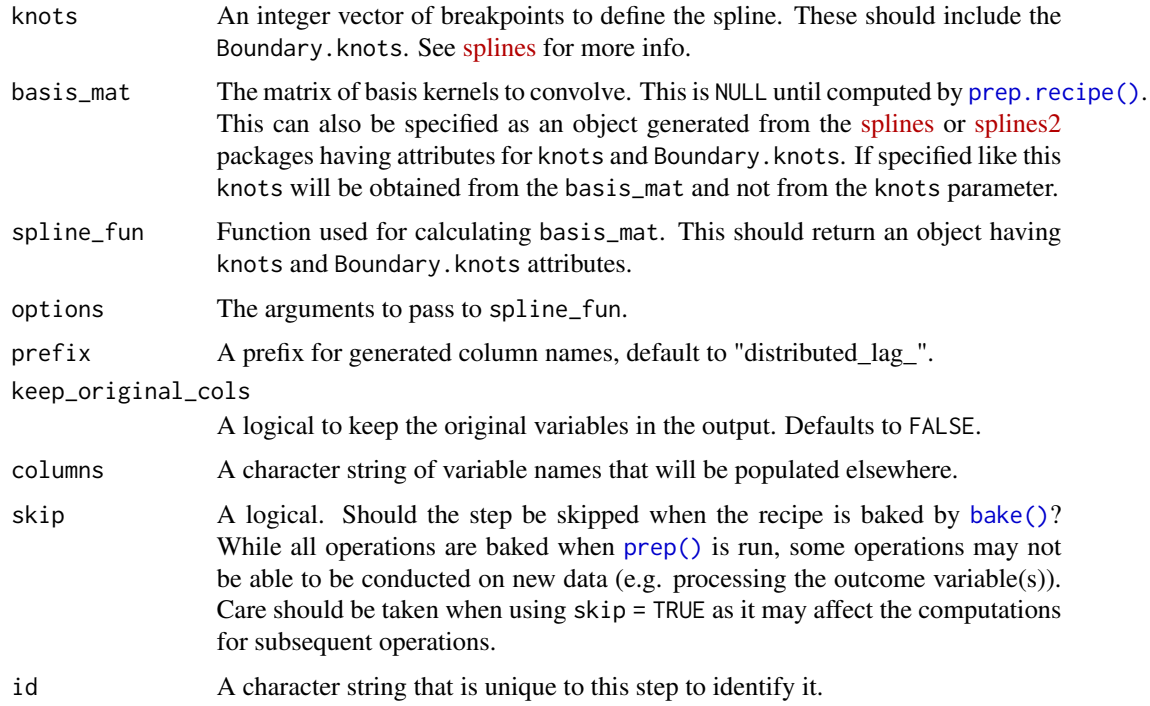

#### Details

This step assumes that the data are already *in the proper sequential order* for lagging. The input should be sampled at a regular interval (time, space, etc.). When the recipe is baked a set of vectors resulting from the convolution of a vector and a basis matrix is returned. Distributed lags can be used to model a delayed response to a input in a flexible manner with fewer regressor terms. The method achieves this by convolving a input stress with a basis lag matrix (commonly spline function) which leads to a set of regressors with fewer terms but still capable of describing both fast and slow responses.

#### Value

An updated version of recipe with the new step added to the sequence of any existing operations.

#### References

Almon, S (1965). The Distributed Lag Between Capital Appropriations and Expenditures. Econometrica 33(1), 178.

Gasparrini A. Distributed lag linear and non-linear models in R: the package dlnm. Journal of Statistical Software. 2011; 43(8):1-20. https://doi.org/10.18637/jss.v043.i08

#### See Also

[step\\_lead\\_lag\(\)](#page-9-1) [recipes::step\\_lag\(\)](#page-0-0) Other row operation steps: [step\\_lead\\_lag\(](#page-9-1))

#### <span id="page-6-0"></span>step\_earthtide 7

#### Examples

```
data(wipp30)
rec_base <- recipe(wl~baro, data = wipp30)
# default uses splines::ns
rec <- rec_base |>
 step_distributed_lag(baro,
                       knots = log\_lags(4, 72) |>
 prep()
# use different spline function
rec <- rec_base |>
 step_distributed_lag(baro,
                       spline_fun = splines::bs,
                       options = list(intercept = TRUE,
                                      degree = 4L),
                       knots = log\_lags(4, 72) |>
 prep()
# specify basis_mat
basis_mat <- splines2::mSpline(0:72, knots = c(3,16))
rec <- rec_base |>
 step_distributed_lag(baro,
                       basis_mat = basis_mat) |>
 prep()
```
<span id="page-6-1"></span>step\_earthtide *Earth tide response*

#### Description

step\_earthtide creates a *specification* of a recipe step that are the Earth tide harmonics for a particular location. This step requires the [earthtide package.](https://CRAN.R-project.org/package=earthtide)

#### Usage

```
step_earthtide(
  recipe,
  ...,
  role = "predictor",
  trained = FALSE,
  do-predict = FALSE,
  method = "gravity",
  astro_update = 1L,
  latitude = 0,
  longitude = 0,
  elevation = 0,
```

```
azimuth = 0,
 gravity = 0,
 earth_radius = 6378136.3,
 earth_eccen = 0.0066943979514,
 cutoff = 1e-06,wave_groups = NULL,
 catalog = "ksm04",eop = NULL,
  scale = TRUE,
 prefix = "earthtide_",
 columns = NULL,
 keep_original_cols = FALSE,
 skip = FALSE,
 id = rand_id("earthtide")
\mathcal{L}
```
#### Arguments

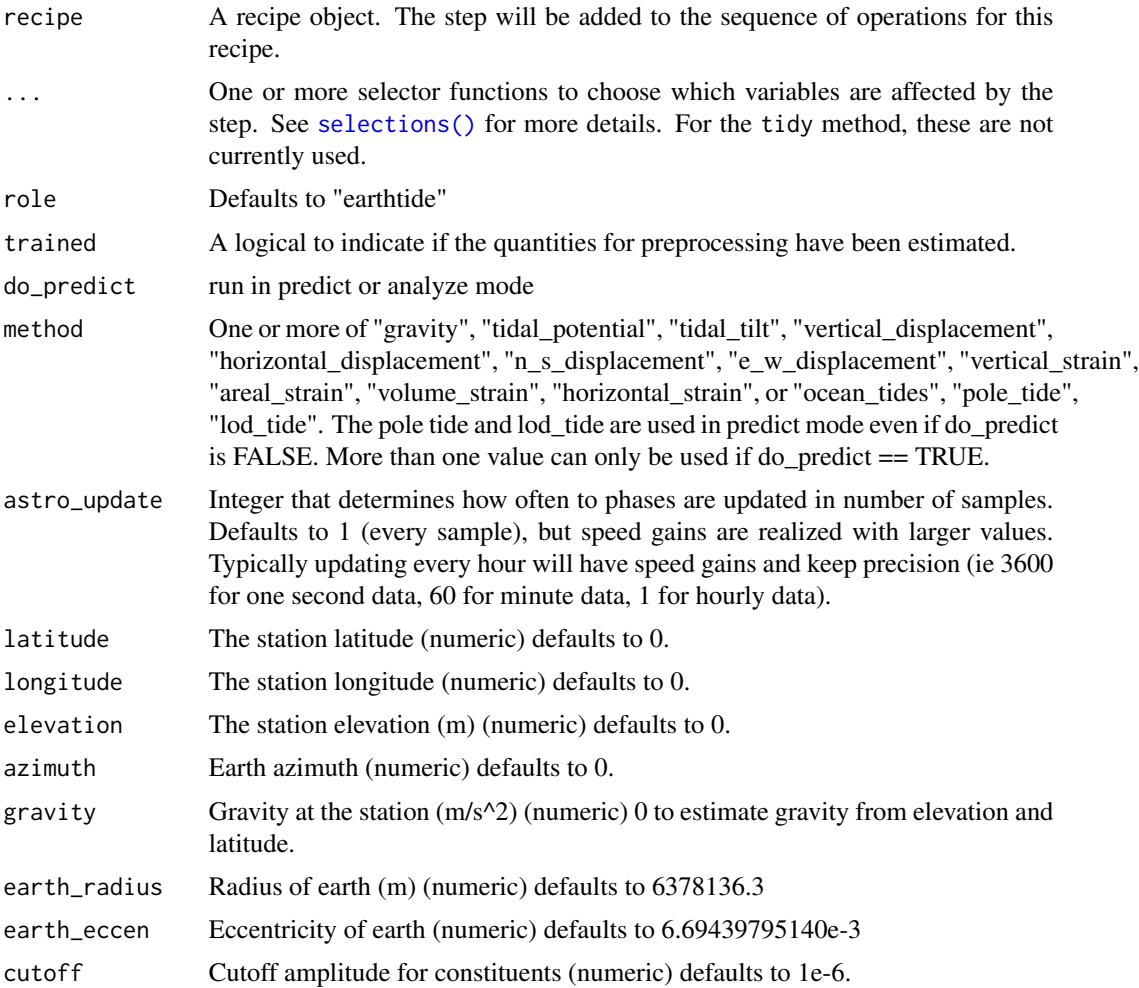

<span id="page-7-0"></span>

<span id="page-8-0"></span>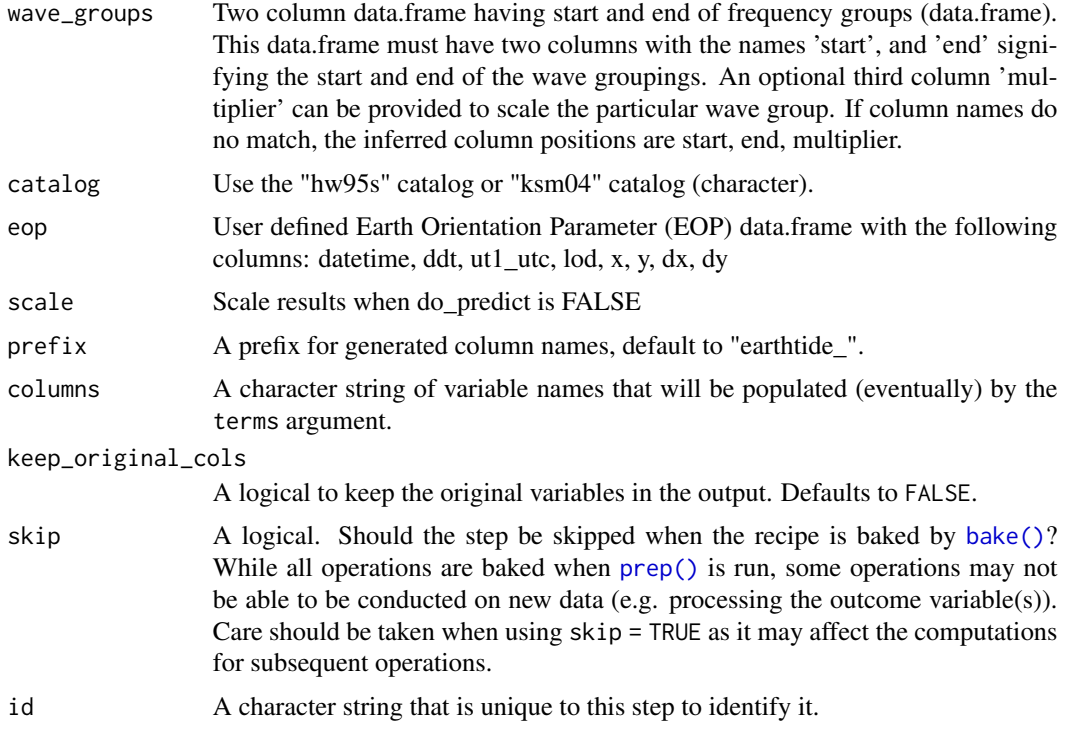

#### Details

There are many waves (thousands) that make up a tidal signal. step\_earthtide calculates the Earth tide signal for a time and location. The tidal signal can be estimated as a single summed curve when do\_predict = TRUE or as a set of wave groups when do\_predict = FALSE. Wave groups are ranges of frequencies identified by start and end frequencies. For example, if you have one month of data the M2 signal could be described as the sum of all the waves between 1.914129 and 1.950419 cycles per day. The regressors for each wave group have a sin and cos component. See [recipes::step\\_harmonic\(\)](#page-0-0) for a simplified version of this where each sin and cos curve corresponds to a single wave.

#### Value

An updated version of recipe with the new step added to the sequence of existing steps (if any).

#### See Also

[step\\_earthtide\(\)](#page-6-1) [earthtide::calc\\_earthtide\(\)](#page-0-0) [recipes::step\\_harmonic\(\)](#page-0-0)

#### Examples

```
library(earthtide)
data(eterna_wavegroups)
data(transducer)
transducer <- transducer[, c('datetime', 'wl'),]
```

```
t_sub <- transducer[(as.numeric(transducer$datetime) %% 14400) == 0, ]
wg <- na.omit(eterna_wavegroups[eterna_wavegroups$time == '1 month',])
recipe(w1 ~ ~ ., data = t\_sub) |>
 step_earthtide(datetime,
                 lattice = 34,longitude = -118.5,
                 wave_groups = wg,
                 do_predict = FALSE) |>prep()
recipe(wl \sim ., data = t\_sub) |>
 step_earthtide(datetime,
                 lattice = 34,longitude = -118.5,
                 wave_groups = wg,
                 do_predict = TRUE) |>
 prep()
```
<span id="page-9-1"></span>step\_lead\_lag *Create a lead predictor*

#### Description

step\_lead\_lag creates a *specification* of a recipe step that will add new columns that are shifted forward (lag) or backward (lead). Data will by default include NA values where the shift was induced. These can be removed with [recipes::step\\_naomit\(\)](#page-0-0). Samples should be ordered and have regular spacing (i.e. regular time series, regular spatial sampling).

#### Usage

```
step_lead_lag(
  recipe,
  ...,
  role = "predictor",
  trained = FALSE,
  lag = 1,n_subset = 1,
  n_{shift} = 0,
 prefix = "lead_lag_",
 keep_original_cols = FALSE,
  columns = NULL,
  skip = FALSE,
  id = rand_id("lead_lag")
)
```
#### <span id="page-10-0"></span>Arguments

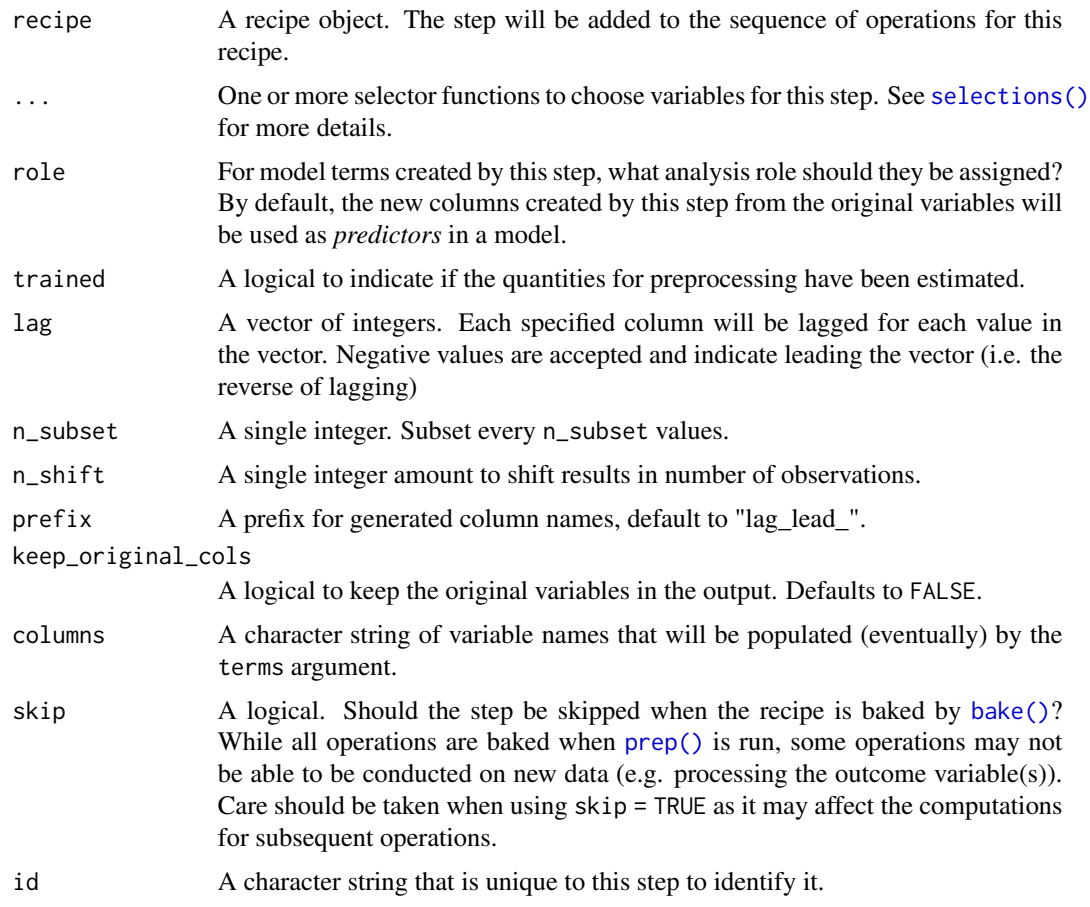

#### Details

This step assumes that the data are already *in the proper sequential order* for lagging. This step allows a vector to be shifted forward (lag) or backward (lead). While forward shifts are commonly used for lagged responses, there are cases where a backward shift may be useful. This can arise when there are unknown clock errors between two sensors making the response appear to occur before the input. Another situation where a backward shift may be useful is in cyclical signals where alignment is unknown. The data can also efficiently be subsetted during the lag/leading process resulting in smaller model inputs while still utilizing the entire lag/lead history.

#### Value

An updated version of recipe with the new step added to the sequence of any existing operations.

#### See Also

[recipes::step\\_lag\(\)](#page-0-0)

Other row operation steps: [step\\_distributed\\_lag\(](#page-4-1))

#### Examples

data(wipp30)

```
recipe(wl~., data = wipp30) |>
  step_lead_lag(baro, lag = -2:2, n_subset = 1, n_shift = 0) |>
  prep()
recipe(wl<sup>2</sup>., data = wipp30) |>
  step_lead_lag(baro, lag = -2:2, n_subset = 2, n_shift = 0) |>
  prep()
recipe(wl<sup>2</sup>., data = wipp30) |>
  step_lead_lag(baro, lag = -2:2, n_subset = 2, n_shift = 1) |>
  prep()
```
tidy2 *tidy2*

#### Description

Turn an object into a tidy2 tibble.

#### Usage

tidy2( $x, \ldots$ )

#### Arguments

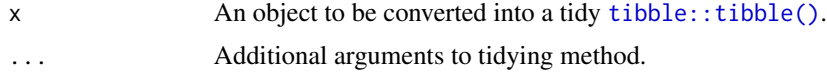

#### Value

A [tibble::tibble\(\)](#page-0-0) with information about model components.

tidy2.step\_distributed\_lag *tidy2.recipe*

#### Description

tidy2 will return a data frame that contains information regarding a recipe or operation within the recipe (when a tidy2 method for the operation exists). This method ensures that relevant data for predict\_terms and response can be easily accessed from a recipe formulation.

<span id="page-11-0"></span>

#### Usage

```
## S3 method for class 'step_distributed_lag'
tidy2(x, \ldots)## S3 method for class 'step_earthtide'
tidy2(x, \ldots)## S3 method for class 'step_lead_lag'
tidy2(x, \ldots)## S3 method for class 'recipe'
tidy2(x, number = NA, id = NA, ...)
## S3 method for class 'step'
tidy2(x, ...)
## S3 method for class 'check'
tidy2(x, ...)
## S3 method for class 'step_ns'
tidy2(x, \ldots)## S3 method for class 'step_intercept'
tidy2(x, \ldots)
```
#### Arguments

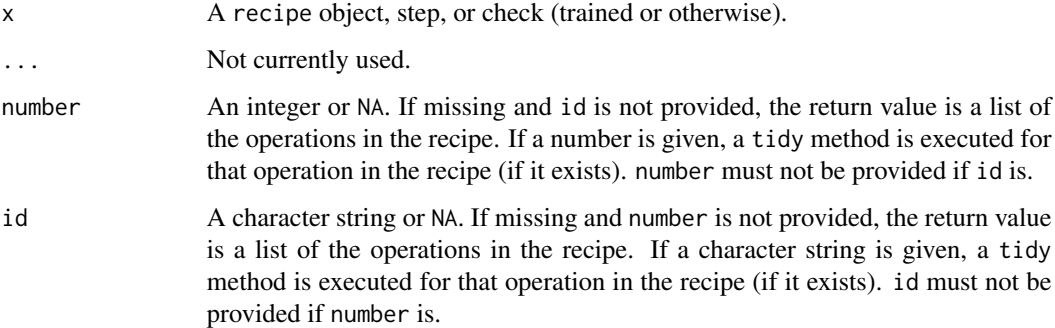

#### Value

A tibble with columns that vary depending on what tidy2 method is executed. When number and id are NA, a tibble with columns number (the operation iteration), operation (either "step" or "check"), type (the method, e.g. 'lead\_lag', 'distributed\_lag'), a logical column called trained for whether the operation has been estimated using prep, a logical for skip, and a character column id.

<span id="page-13-0"></span>

#### Description

This data.frame contains the water levels, barometric pressure, and synthetic Earth tides from 2016-08-25 to 2016-10-15 (sub-sampled to every 2 minutes).

#### Usage

transducer

#### Format

A data.frame The columns are:

datetime POSIXct date and time

wl transducer pressure of water column and air (dbar)

baro barometric pressure (dbar)

et synthetic gravity

#### Examples

data(transducer)

wipp30 *wipp30*

#### Description

This data. frame contains the water levels, barometric pressure, and Earth tides for wipp30. This is the dataset included in BETCO.

#### Usage

wipp30

#### Format

A data.frame The columns are:

time elapsed time in hours

wl water level

baro barometric pressure

et synthetic gravity

#### wipp30 15

### References

Toll NJ, Rasmussen TC, 2007, "Removal of barometric pressure effects and Earth tides from observed water levels", Ground Water 45(1):101-105

#### Examples

data(wipp30)

# <span id="page-15-0"></span>Index

```
∗ datagen
    step_earthtide, 7
∗ datasets
    transducer, 14
    wipp30, 14
∗ generate Earth tide harmonics
    step_earthtide, 7
∗ row operation steps
    step_distributed_lag, 5
    step_lead_lag, 10
bake(), 6, 9, 11
earthtide::calc_earthtide(), 9
log_lags, 2
predict_terms, 3
prep(), 6, 9, 11
prep.recipe(), 6
recipes::step_harmonic(), 9
recipes::step_lag(), 6, 11
recipes::step_naomit(), 5, 10
response, 4
selections(), 5, 8, 11
step_distributed_lag, 5, 11
step_earthtide, 7
step_earthtide(), 9
step_lead_lag, 6, 10
step_lead_lag(), 6
tibble::tibble(), 12
tidy2, 12
tidy2.check
        (tidy2.step_distributed_lag),
        12
tidy2.recipe
        (tidy2.step_distributed_lag),
        12
```
tidy2.step *(*tidy2.step\_distributed\_lag*)*, [12](#page-11-0) tidy2.step\_distributed\_lag, [12](#page-11-0) tidy2.step\_earthtide *(*tidy2.step\_distributed\_lag*)*, [12](#page-11-0) tidy2.step\_intercept *(*tidy2.step\_distributed\_lag*)*, [12](#page-11-0) tidy2.step\_lead\_lag *(*tidy2.step\_distributed\_lag*)*, [12](#page-11-0) tidy2.step\_ns *(*tidy2.step\_distributed\_lag*)*, [12](#page-11-0) transducer, [14](#page-13-0) wipp30, [14](#page-13-0)